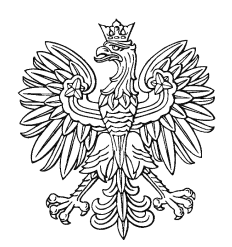

# +01'00'DZIENNIK URZĘDOW

Wojszycka Elżbieta 2020.03.13 12:57:22

# MINISTRA FINANSÓW

Warszawa, dnia 13 marca 2020 r.

Poz. 31

**O B W I E S Z C Z E N I E**

**M I N I S T R A F I N A N S Ó W**

z dnia 9 marca 2020 r.

**w sprawie ogłoszenia jednolitego tekstu zarządzenia Ministra Finansów w sprawie zatwierdzenia instrukcji dotyczącej sposobu i trybu przetwarzania informacji niejawnych o klauzuli "zastrzeżone" w Ministerstwie Finansów oraz zakresu i warunków stosowania środków bezpieczeństwa fizycznego w celu ochrony tych informacji**

1. Na podstawie art. 16 ust. 3 ustawy z dnia 20 lipca 2000 r. o ogłaszaniu aktów normatywnych i niektórych innych aktów prawnych (Dz. U. z 2019 r. poz. 1461) ogłasza się w załączniku do niniejszego obwieszczenia jednolity tekst zarządzenia Nr 22 Ministra Finansów z dnia 22 maja 2012 r. w sprawie zatwierdzenia instrukcji dotyczącej sposobu i trybu przetwarzania informacji niejawnych o klauzuli "zastrzeżone" w Ministerstwie Finansów oraz zakresu i warunków stosowania środków bezpieczeństwa fizycznego w celu ochrony tych informacji, z uwzględnieniem zmian wprowadzonych zarządzeniem Ministra Finansów z dnia 11 lutego 2019 r. zmieniającym zarządzenie w sprawie zatwierdzenia instrukcji dotyczącej sposobu i trybu przetwarzania informacji niejawnych o klauzuli "zastrzeżone" w Ministerstwie Finansów oraz zakresu i warunków stosowania środków bezpieczeństwa fizycznego w celu ochrony tych informacji (Dz. Urz. Min. Fin. poz. 18).

2. Podany w załączniku do niniejszego obwieszczenia tekst jednolity zarządzenia nie obejmuje:

1) § 2 ust. 1 zarządzenia Nr 22 Ministra Finansów z dnia 22 maja 2012 r. w sprawie zatwierdzenia instrukcji dotyczącej sposobu i trybu przetwarzania informacji niejawnych o klauzuli "zastrzeżone" w Ministerstwie Finansów oraz zakresu i warunków stosowania środków bezpieczeństwa fizycznego w celu ochrony tych informacji, który stanowi:

"§ 2. 1. Dotychczasowe formularze urządzeń kancelaryjnych mogą być wykorzystywane do wyczerpania zapasów, nie dłużej jednak niż do dnia 31 grudnia 2012 r.";

2) § 2 zarządzenia Ministra Finansów z dnia 11 lutego 2019 r. zmieniającego zarządzenie w sprawie zatwierdzenia instrukcji dotyczącej sposobu i trybu przetwarzania informacji niejawnych o klauzuli "zastrzeżone" w Ministerstwie Finansów oraz zakresu i warunków stosowania środków bezpieczeństwa fizycznego w celu ochrony tych informacji (Dz. Urz. Min. Fin. poz. 18), który stanowi:

"§ 2. Zarządzenie wchodzi w życie z dniem podpisania.".

Minister Finansów: T. Kościński

Załącznik do obwieszczenia Ministra Finansów z dnia 9 marca 2020 r. (poz. 31)

#### **Z A R Z Ą D Z E N I E N r 2 2**

#### **M I N I S T R A F I N A N S Ó W**

#### z dnia 22 maja 2012 r.

## **w sprawie zatwierdzenia instrukcji dotyczącej sposobu i trybu przetwarzania informacji niejawnych o klauzuli "zastrzeżone" w Ministerstwie Finansów oraz zakresu i warunków stosowania środków bezpieczeństwa fizycznego w celu ochrony tych informacji**

Na podstawie art. 43 ust. 5 ustawy z dnia 5 sierpnia 2010 r. o ochronie informacji niejawnych (Dz. U. z 2019 r. poz. 742) zarządza się, co następuje:

**§ 1.** Zatwierdza się, opracowane przez Pełnomocnika do spraw ochrony informacji niejawnych:

- 1) Instrukcję dotyczącą sposobu i trybu przetwarzania informacji niejawnych o klauzuli "zastrzeżone" w Ministerstwie Finansów, stanowiącą załącznik nr 1 do zarządzenia;
- 2) Zakres i warunki stosowania środków bezpieczeństwa fizycznego w celu ochrony informacji niejawnych o klauzuli "zastrzeżone" w Ministerstwie Finansów, stanowiące załącznik nr 2 do zarządzenia.

**§ 2.** 1. (pominięty).1)

2. Kancelarie materiałów zastrzeżonych działające w Ministerstwie Finansów stają się kancelariami materiałów zastrzeżonych w rozumieniu Instrukcji, o której mowa w § 1 pkt 1 zarządzenia.

**§ 3.** Zarządzenie wchodzi w życie po upływie 14 dni od dnia podpisania.2)

<sup>&</sup>lt;sup>1)</sup> Zamieszczony w obwieszczeniu.<br><sup>2)</sup> Niniejsze zarządzenie było poprz

<sup>2)</sup> Niniejsze zarządzenie było poprzedzone decyzją Nr 4/BL/2006 Dyrektora Generalnego Ministerstwa Finansów z dnia 18 sierpnia 2006 r. w sprawie szczegółowych wymagań w zakresie ochrony informacji niejawnych oznaczonych klauzulą "zastrzeżone" w komórkach organizacyjnych Ministerstwa Finansów.

Załączniki do zarządzenia Nr 22 Ministra Finansów z dnia 22 maja 2012 r.

#### **Załącznik nr 1**

#### **INSTRUKCJA**

### **dotycząca sposobu i trybu przetwarzania informacji niejawnych o klauzuli "zastrzeżone" w Ministerstwie Finansów**

#### Rozdział 1

#### **Przepisy ogólne**

**§ 1.** 1. Użyte w Instrukcji określenia oznaczają:

- 1) ustawa ustawę z dnia 5 sierpnia 2010 r. o ochronie informacji niejawnych;
- 2) informatyczny nośnik danych materiał służący do zapisywania, przechowywania i odczytywania danych w postaci cyfrowej;
- 3) kancelaria materiałów zastrzeżonych (KMZ) sekretariat lub inne stanowisko w komórce organizacyjnej, odpowiedzialne za właściwe rejestrowanie, przechowywanie, obieg i wydawanie materiałów zastrzeżonych;
- 3a)3) Ministerstwo Finansów gmach Ministerstwa Finansów przy ul. Świętokrzyskiej 12 oraz pomieszczenia lub obszary, w innych lokalizacjach zajmowanych przez komórki organizacyjne Ministerstwa Finansów;
- 4) komórka organizacyjna departament lub biuro w Ministerstwie Finansów;
- 4a)<sup>4)</sup> kierownik komórki organizacyjnej dyrektora, zastępcę dyrektora albo osobę upoważnioną przez dyrektora komórki organizacyjnej;
- 5) materiał zastrzeżony materiał w rozumieniu art. 2 pkt 4 ustawy, oznaczony klauzulą "zastrzeżone";
- $6^{5}$ pion pełnomocnika ochrony – podległy Pełnomocnikowi do Spraw Ochrony Informacji Niejawnych w Ministerstwie Finansów pion do spraw ochrony informacji niejawnych, w skład którego wchodzą komórka wewnętrzna do spraw kancelarii tajnych oraz komórka wewnętrzna do spraw ochrony informacji niejawnych;
- 7)5) pracownik pracownika Ministerstwa Finansów, a także funkcjonariusza Służby Celno-Skarbowej pełniącego służbę w Ministerstwie Finansów, posiadającego pisemne

<sup>3)</sup> Dodany przez § 1 pkt 1 lit. a tiret pierwsze zarządzenia Ministra Finansów z dnia 11 lutego 2019 r. zmieniającego zarządzenie w sprawie zatwierdzenia instrukcji dotyczącej sposobu i trybu przetwarzania informacji niejawnych o klauzuli "zastrzeżone" w Ministerstwie Finansów oraz zakresu i warunków stosowania środków bezpieczeństwa fizycznego w celu ochrony tych informacji (Dz. Urz. Min. Fin. poz. 18), które weszło w życie z dniem 11 lutego 2019 r.

<sup>4)</sup> Dodany przez § 1 pkt 1 lit. a tiret drugie zarządzenia, o którym mowa w odnośniku 3.

<sup>5)</sup> W brzmieniu ustalonym przez § 1 pkt 1 lit. a tiret trzecie zarządzenia, o którym mowa w odnośniku 3.

upoważnienie Ministra Finansów wydane w trybie art. 21 ust. 4 pkt 1 ustawy lub poświadczenie bezpieczeństwa upoważniające do dostępu do informacji niejawnych, przeszkolonego w zakresie ochrony informacji niejawnych;

- 8) pracownik KMZ pracownika oraz osobę go zastępującą, które zostały wyznaczone pisemnie przez kierownika komórki organizacyjnej do prowadzenia kancelarii materiałów zastrzeżonych;
- 9) przetwarzanie informacji niejawnych wszelkie operacje wykonywane w odniesieniu do informacji niejawnych i na tych informacjach, w szczególności ich wytwarzanie, modyfikowanie, kopiowanie, klasyfikowanie, gromadzenie, przechowywanie, przekazywanie lub udostępnianie;
- 10) uprawniony pracownik pracownika, któremu udostępnienie materiałów zastrzeżonych jest niezbędne do wykonywania zadań służbowych.

**§ 2.** 1. Materiały oznaczone klauzulą restricted/restraint przekazywane przez organizacje międzynarodowe lub inne państwa na podstawie umów międzynarodowych, oznacza się polskim odpowiednikiem klauzuli.

2. Do materiałów, o których mowa w ust. 1, przepisy Instrukcji stosuje się odpowiednio.

#### Rozdział 2

#### **Kancelarie materiałów zastrzeżonych**

**§ 3.** 1. Materiały zastrzeżone są przetwarzane w KMZ, utworzonej przez kierownika komórki organizacyjnej. W zależności od potrzeb kierownik komórki organizacyjnej może utworzyć więcej niż jedną KMZ.

1a.6) Utworzenie KMZ w pomieszczeniach lub obszarach, w innych lokalizacjach zajmowanych przez komórki organizacyjne Ministerstwa Finansów, zwanych dalej "innymi lokalizacjami", wymaga uzgodnienia z Pełnomocnikiem do Spraw Ochrony Informacji Niejawnych, zwanym dalej "Pełnomocnikiem ochrony".

2. KMZ jest odpowiedzialna za właściwe rejestrowanie, obieg, przechowywanie i wydawanie materiałów zastrzeżonych uprawnionym pracownikom.

3. Organizacja pracy KMZ zapewnia możliwość ustalenia w każdych okolicznościach, gdzie znajduje się materiał zastrzeżony pozostający w dyspozycji komórki organizacyjnej oraz kto z tym materiałem się zapoznawał.

**§ 4.** 1. Kierownik komórki organizacyjnej:

1) wyznacza osoby do prowadzenia KMZ;

1

 $2)^{7}$  przekazuje Pełnomocnikowi ochrony dane osób wyznaczonych do prowadzenia KMZ;

<sup>6)</sup> Dodany przez § 1 pkt 1 lit. b zarządzenia, o którym mowa w odnośniku 3.

<sup>7)</sup> W brzmieniu ustalonym przez § 1 pkt 1 lit. c zarządzenia, o którym mowa w odnośniku 3.

2. Szkolenie, o którym mowa w ust. 1 pkt 3, kończy się wydaniem zaświadczenia, którego wzór określa załącznik nr 1 do Instrukcji.

3. Do zadań pracowników KMZ należy w szczególności:

- 1) bieżące ewidencjonowanie wytwarzanych, przychodzących i wychodzących materiałów zastrzeżonych;
- 2) nadzór nad prawidłowym oznaczaniem materiałów zastrzeżonych;
- 3) terminowe doręczanie adresatom korespondencji przychodzącej;
- 4) przekazywanie materiałów zastrzeżonych, zgodnie z dekretacją, uprawnionym pracownikom, za pokwitowaniem;
- 5) kontrola przestrzegania zasad ochrony materiałów u pracowników, którym je przekazano;
- 6) rozliczanie uprawnionych pracowników z przekazanych im materiałów zastrzeżonych w przypadku ich przejścia do pracy w innej komórce organizacyjnej lub rozwiązania stosunku pracy;
- 7) przygotowywanie materiałów zastrzeżonych do wysyłki i terminowe wysyłanie korespondencji;
- 8) udział w niszczeniu materiałów zastrzeżonych;
- 9) dokonywanie skreśleń i adnotacji na materiałach zastrzeżonych, z których zniesiono klauzulę tajności;
- 10) prowadzenie i aktualizowanie, w porozumieniu z Pełnomocnikiem ochrony, listy pracowników komórki organizacyjnej upoważnionych do dostępu do informacji niejawnych.

4. Pracownicy KMZ są obowiązani, co najmniej dwa razy w roku, sprawdzać zgodność stanu faktycznego materiałów zastrzeżonych z ich stanem ewidencyjnym. Fakt przeprowadzenia sprawdzenia odnotowuje się w dzienniku ewidencyjnym wpisując pod ostatnią pozycją adnotację o treści "Sprawdzenia dokonano dnia ………. – stan faktyczny zgodny ze stanem ewidencyjnym" albo "Sprawdzenia dokonano dnia ………. – stan faktyczny niezgodny ze stanem ewidencyjnym, pozycja nr ..." potwierdzoną czytelnym podpisem pracownika KMZ.

5. W przypadku gdy w wyniku dokonania sprawdzenia, o którym mowa w ust. 4, stwierdzono niezgodność stanu faktycznego ze stanem ewidencyjnym kierownik komórki organizacyjnej niezwłocznie informuje o tym Pełnomocnika ochrony.

**§ 5.** 1. W KMZ prowadzi się następujące urządzenia kancelaryjne:

1) dziennik ewidencyjny przeznaczony do rejestrowania otrzymanych, wysyłanych bądź wytworzonych materiałów zastrzeżonych zwany dalej "DE", którego wzór określa załącznik nr 2 do Instrukcji;

- 2) książkę doręczeń przesyłek miejscowych przeznaczoną do przekazywania materiałów zastrzeżonych poza komórkę organizacyjną, zwaną dalej "KDPM", której wzór określa załącznik nr 3 do Instrukcji;
- 3) rejestr wydanych przedmiotów, przeznaczony do ewidencjonowania wydanych nośników informacji, w tym informatycznych nośników danych, oraz innych przedmiotów, zwany dalej "RWP", którego wzór określa załącznik nr 4 do Instrukcji.

2. Do oznaczania materiałów zastrzeżonych wykorzystuje się pieczęcie, których wzory określa załącznik nr 5 do Instrukcji.

3. Pracownik KMZ jest obowiązany pobrać, za pokwitowaniem, urządzenia kancelaryjne określone w ust. 1 i pieczęcie określone w ust. 2, które ewidencjonuje i wydaje pracownik pionu pełnomocnika ochrony, wyznaczony przez Pełnomocnika ochrony.

4. W KMZ mogą być prowadzone inne, niż wymienione w ust. 1, urządzenia kancelaryjne, usprawniające jej funkcjonowanie.

**§ 6.** 1. W przypadku zmiany na stanowisku pracownika KMZ sporządza się, w dwóch egzemplarzach, protokół przekazania KMZ, w którym wykazuje się numery urządzeń kancelaryjnych, wzory pieczęci i numery materiałów zastrzeżonych pozostających na stanie ewidencyjnym w KMZ. Wzór protokołu przekazania KMZ określa załącznik nr 6 do Instrukcji.

2. Protokół przekazania KMZ, podpisany przez pracownika przekazującego i pracownika przyjmującego KMZ, akceptuje kierownik komórki organizacyjnej.

3. Jeden egzemplarz zaakceptowanego protokołu pozostaje w KMZ komórki organizacyjnej, drugi przekazuje się Pełnomocnikowi ochrony.

4. Pracownik przyjmujący KMZ dokonuje u pracownika pionu pełnomocnika ochrony, o którym mowa w § 5 ust. 3, przepisania przyjmowanych na stan urządzeń kancelaryjnych określonych w § 5 ust. 1 i pieczęci określonych w § 5 ust. 2.

5. W przypadku czasowej nieobecności pracowników KMZ, kierownik komórki organizacyjnej, w porozumieniu z Pełnomocnikiem ochrony, wyznacza pisemnie do prowadzenia KMZ pracownika komórki organizacyjnej.

**§ 7.** 1. W przypadku likwidacji komórki organizacyjnej, kierownik tej komórki powołuje komisję likwidacyjną, zwaną dalej "komisją", w celu likwidacji utworzonej w komórce KMZ. W skład komisji wchodzą pracownicy KMZ i wyznaczeni przez kierownika komórki jej pracownicy.

2. W przypadku likwidacji KMZ w sekretariatach członków Kierownictwa Ministerstwa Finansów komisję, o której mowa w ust. 1, powołuje Dyrektor Biura Ministra.

3. Do zadań komisji należy:

1) porównanie stanu ewidencyjnego ze stanem faktycznym materiałów zastrzeżonych znajdujących się w komórce organizacyjnej i wyjaśnienie ewentualnych rozbieżności;

- 2) zniszczenie materiałów zastrzeżonych, które utraciły swoje praktyczne znaczenie i nie są przewidziane do dalszego wykorzystywania, o ile nie stanowią materiałów archiwalnych, z uwzględnieniem przepisów o narodowym zasobie archiwalnym i archiwach;
- 3) przedłożenie kierownikowi komórki organizacyjnej materiałów zastrzeżonych, wytworzonych w tej komórce, wobec których ustały ustawowe przesłanki ochrony, z rekomendacją do zniesienia klauzuli tajności tych materiałów;
- 4) przekazanie materiałów zastrzeżonych, przewidzianych do dalszego wykorzystywania lub stanowiących materiały archiwalne, następcy prawnemu likwidowanej komórki;
- 5) zakończenie urządzeń kancelaryjnych polegające na:
	- a) uzupełnieniu w urządzeniach kancelaryjnych informacji o zniszczeniu, przekazaniu albo zniesieniu klauzuli tajności materiałów zastrzeżonych,
	- b) podkreśleniu, w każdym urządzeniu kancelaryjnym, ostatniej wypełnionej pozycji,
	- c) umieszczeniu czytelnych podpisów członków komisji.

4. W przypadku czynności określonych w ust. 3 pkt 4 przepisy § 6 ust. 1–4 stosuje się odpowiednio.

#### Rozdział 3

#### **Przyjmowanie, rejestrowanie i przekazywanie materiałów zastrzeżonych**

**§ 8.** 1. Przesyłki zawierające materiały zastrzeżone, zwane dalej "przesyłkami", kierowane do Ministerstwa Finansów, są przyjmowane w Kancelarii Głównej, a następnie przekazywane do właściwych KMZ.

2. Kancelaria Główna przekazuje przesyłki, za pokwitowaniem w KDPM, bez otwierania koperty oznaczonej klauzulą "zastrzeżone".

3. W przypadku braku określenia, na kopercie oznaczonej klauzulą "zastrzeżone", adresata przesyłki, pracownik Kancelarii Głównej otwiera kopertę w celu ustalenia adresata, następnie zakleja kopertę i umieszcza na kopercie adnotację potwierdzającą otwarcie koperty oraz czytelny podpis i datę otwarcia koperty. Zamkniętą przesyłkę przekazuje się do KMZ właściwej komórki organizacyjnej.

**§ 9.** 1.8) Materiały zastrzeżone przekazywane pomiędzy KMZ poszczególnych komórek organizacyjnych należy przenosić w sposób uniemożliwiający osobom nieuprawnionym zapoznanie się z ich treścią.

2.9) Materiały zastrzeżone przekazywane do innych lokalizacji należy przenosić w sposób określony przez Pełnomocnika ochrony, z uwzględnieniem przepisów rozporządzenia Prezesa Rady

<sup>8)</sup> Oznaczenie ust. 1 nadane przez § 1 pkt 1 lit. d zarządzenia, o którym mowa w odnośniku 3.

<sup>9)</sup> Dodany przez § 1 pkt 1 lit. d zarządzenia, o którym mowa w odnośniku 3.

Ministrów z dnia 7 grudnia 2011 r. w sprawie nadawania, przyjmowania, przewożenia, wydawania i ochrony materiałów zawierających informacje niejawne (Dz. U. poz. 1603).

**§ 10.** 1. Przyjęcie przesyłki do KMZ następuje za pokwitowaniem w KDPM, po uprzednim sprawdzeniu przez pracownika KMZ:

- 1) prawidłowości adresu na kopercie lub opakowaniu;
- 2) stanu opakowania;
- 3) zgodności odcisku pieczęci na opakowaniu z nazwą jednostki nadawcy;
- 4) zgodności numerów na przesyłce z numerami w wykazie przesyłek lub KDPM.

2. W przypadku stwierdzenia uszkodzenia przesyłki lub śladów jej otwierania, tryb postępowania określają przepisy wydane na podstawie art. 47 ust. 5 ustawy.

3. Po otwarciu przesyłki pracownik KMZ:

- 1) sprawdza, czy zawartość przesyłki odpowiada wyszczególnionym na niej numerom ewidencyjnym;
- 2) ustala, czy liczba stron lub innych jednostek miary materiałów zastrzeżonych oraz liczba załączników i ich stron lub innych jednostek miary jest zgodna z liczbą oznaczoną na poszczególnych materiałach.

4. W przypadku stwierdzenia nieprawidłowości w wyniku czynności, o których mowa w ust. 3, pracownik KMZ sporządza, w dwóch egzemplarzach, protokół z otwarcia przesyłki zawierający opis niezgodności. Jeden egzemplarz przekazuje do nadawcy, drugi dołącza do materiału zastrzeżonego. Fakt sporządzenia protokołu pracownik KMZ odnotowuje w DE, w rubryce "Informacje uzupełniające/Uwagi".

5. W KMZ nie otwiera się przesyłek oznaczonych "Do rąk własnych".

**§ 11.** Sposób postępowania z przesyłkami, dostarczonymi do Ministerstwa Finansów poza godzinami pracy, regulują przepisy odrębne.

**§ 12.** 1. Każdą przychodzącą i wychodzącą przesyłkę, a także wytworzony materiał zastrzeżony, pracownik KMZ rejestruje jako kolejną pozycję w DE, w kolejności wytworzenia lub otrzymania.

2. Na pierwszej stronie zarejestrowanej przesyłki przychodzącej pracownik KMZ umieszcza pieczęć wpływu, a w jej obrębie wpisuje numer, pod którym materiał zastrzeżony został zarejestrowany w DE oraz liczbę stron lub innych jednostek miary materiału i liczbę załączników oraz liczbę stron lub innych jednostek miary załączników.

3. Zarejestrowane materiały zastrzeżone pracownik KMZ przekazuje za pokwitowaniem w DE adresatowi, a następnie, na podstawie dekretacji, udostępnia, za pokwitowaniem w DE, uprawnionemu pracownikowi.

4. W przypadku przesyłki oznaczonej "Do rąk własnych", pracownik KMZ wpisuje w DE nadawcę, numer i datę wpływu materiału zastrzeżonego. W rubryce "Informacje uzupełniające/Uwagi" odnotowuje, że przesyłka była oznaczona "Do rąk własnych".

5. Na opakowaniu przesyłek oznaczonych "Do rąk własnych" pracownik KMZ umieszcza pieczęć wpływu, a w jej obrębie wpisuje datę wpływu, pozycję i numer, pod którym zarejestrowano przesyłkę w DE. Przesyłkę przekazuje za pokwitowaniem bezpośrednio adresatowi, a w przypadku jego nieobecności, osobie pisemnie upoważnionej do jej odbioru.

6. W przypadku przesyłek oznaczonych "Do rąk własnych" czynności, o których mowa w § 10 ust. 3, wykonuje adresat.

7. Przesyłki oznaczone "Do rąk własnych" przekazuje się, po wykorzystaniu, do KMZ w stanie otwartym bądź zamkniętym, w zależności od decyzji adresata.

8. Przy zwrocie do KMZ przesyłki w stanie otwartym pracownik KMZ nanosi na materiał zastrzeżony dane ewidencyjne, o których mowa w ust. 2, oraz uzupełnia w DE brakujące dane dotyczące przesyłki.

9. W przypadku, gdy adresat podjął decyzję o przechowywaniu przesyłki oznaczonej "Do rąk własnych" w stanie zamkniętym, czynności, o których mowa w ust. 8, pracownik KMZ wykonuje przy udziale adresata. Fakt przechowywania przesyłki w formie opieczętowanego pakietu pracownik KMZ odnotowuje w rubryce "Informacje uzupełniające/Uwagi".

10. Nie rejestruje się przesyłek, które wpłynęły do KMZ omyłkowo. Przesyłki te, łącznie z pierwotnym opakowaniem, przekazuje się nadawcy lub, jeżeli jest to możliwe, właściwemu adresatowi.

**§ 13.** 1. Pracownik KMZ, przed zarejestrowaniem w DE materiału zastrzeżonego wytworzonego lub wychodzącego, sprawdza, czy:

- 1) materiał został oznaczony zgodnie z zasadami oznaczania materiałów zastrzeżonych określonymi w przepisach odrębnych;
- 2) zgadza się ilość egzemplarzy, liczba stron pisma, ilość załączników, liczba stron lub innych jednostek miary załączników, z danymi umieszczonymi na materiale.

2. Zarejestrowanie materiału zastrzeżonego, o którym mowa w ust. 1, polega na wypełnieniu rubryk w DE według opisu oraz naniesieniu identycznego, jak w DE, numeru na materiale zastrzeżonym.

**§ 14.** 1. Materiały zastrzeżone przesyła się, z zastrzeżeniem przepisów odrębnych, jako przesyłki polecone za zwrotnym potwierdzeniem odbioru w dwóch nieprzezroczystych i mocnych kopertach, przy czym zamieszcza się:

1) na kopercie wewnętrznej:

a) klauzulę "zastrzeżone" i ewentualne inne oznaczenia,

b) numer ewidencyjny z DE, pod którym dokument został zarejestrowany,

- c) określenie adresata,
- d) imię, nazwisko i podpis osoby pakującej;

2) na kopercie zewnętrznej:

- a) nazwę jednostki organizacyjnej adresata,
- b) adres siedziby adresata,
- c) numer pozycji z KDPM KMZ nadawcy,
- d) nazwę lub odcisk pieczęci jednostki organizacyjnej nadawcy,
- e) numer przesyłki bez oznaczenia klauzuli.

2. Wzór oznaczenia koperty wewnętrznej i zewnętrznej określają odpowiednio załączniki nr 7 i 8 do Instrukcji.

3. Miejsca sklejenia koperty wewnętrznej zabezpiecza się przez odciśnięcie pieczęci komórki organizacyjnej oraz za pomocą przezroczystej taśmy samoprzylepnej lub w inny sposób umożliwiający stwierdzenie prób lub faktu nieuprawnionego dostępu do zawartości.

4. Pracownik KMZ pakuje materiał zastrzeżony wychodzący w kopertę wewnętrzną, na której umieszcza dane, o których mowa w ust. 1 pkt 1 i zabezpiecza ją w sposób określony w ust. 2, a następnie w kopertę zewnętrzną, umieszczając na niej dane określone w ust. 1 pkt 2. Następnie zapakowaną przesyłkę wraz z wypełnionym drukiem zwrotnego potwierdzenia odbioru, wynikającym z przepisów stosowanych przez operatora pocztowego, przekazuje do Kancelarii Głównej za pokwitowaniem w KDPM. W DE, w rubryce "Adnotacje o wysłaniu dokumentu lub załącznika (…)", wpisuje się numer pozycji z KDPM, za którym przesyłkę przekazano.

5. Materiały zastrzeżone nadawane w postaci paczki pracownik KMZ opakowuje w dwie nieprzezroczyste warstwy mocnego papieru, oznaczone i zabezpieczone w sposób określony w ust. 1 i 2.

6. Kancelaria Główna na dostarczoną przesyłkę nanosi numer wynikający z dokumentów stosowanych przez operatora pocztowego dla przesyłek poleconych.

**§ 15.** 1. Wpisów w urządzeniach kancelaryjnych, o których mowa w § 5 ust. 1, dokonuje się atramentem lub tuszem koloru niebieskiego lub czarnego. Zmian wpisów w tych urządzeniach dokonuje się kolorem czerwonym, umieszczając datę i czytelny podpis pracownika KMZ dokonującego zmiany.

2. Anulowania pozycji w urządzeniach kancelaryjnych pracownik KMZ dokonuje kolorem czerwonym, podając powód anulowania pozycji oraz datę, imię i nazwisko oraz podpis dokonującego anulowania.

3. Wycieranie, zamazywanie lub nadpisywanie wpisów w urządzeniach kancelaryjnych jest zabronione.

4. Po zakończeniu roku kalendarzowego pracownik KMZ podkreśla w urządzeniu kancelaryjnym ostatnią wypełnioną pozycję, wpisuje adnotację: "Rok .... zakończono na poz. nr..., dnia....", i umieszcza czytelny podpis i datę dokonania wpisu. Urządzenie kancelaryjne, po zamieszczeniu adnotacji, można wykorzystywać w kolejnych latach.

#### Rozdział 4

#### **Wytwarzanie materiałów zastrzeżonych**

**§ 16.** 1. Materiały zastrzeżone wytwarza się z wykorzystaniem systemu lub stanowiska teleinformatycznego do przetwarzania informacji niejawnych posiadającego akredytację bezpieczeństwa teleinformatycznego, spełniającego wymagania określone w rozdziale 8 ustawy, zwanego dalej "STI", zlokalizowanego w pionie pełnomocnika ochrony albo w komórce organizacyjnej. Materiały zastrzeżone można również wytwarzać odręcznie.

2. Wytwarzanie materiałów zastrzeżonych z wykorzystaniem informatycznych nośników danych odbywa się wyłącznie na STI, o których mowa w ust. 1.

3. Sposób oznaczania wytworzonych materiałów zastrzeżonych i umieszczania na nich klauzul tajności regulują przepisy odrębne;.

3a.10) Wytworzony materiał zastrzeżony jest przekazywany niezwłocznie właściwej KMZ do rejestracji w DE.

4.11) Pracownik KMZ rejestruje w DE materiał, o którym mowa w ust. 3a.

5. Materiał zastrzeżony, wytworzony na STI znajdującym się w pionie pełnomocnika ochrony, pracownicy obsługujący to STI ewidencjonują w DEWD\*STI, którego wzór określa załącznik nr 9 do Instrukcji. Następnie materiał podlega zarejestrowaniu w DE właściwej KMZ.

6. Po zarejestrowaniu materiału zastrzeżonego, o którym mowa w ust. 5, pracownik KMZ przekazuje pracownikowi obsługującemu STI informację o numerze pozycji, pod jakim materiał został zarejestrowany w DE właściwej KMZ.

**§ 17.** Materiał zastrzeżony utrwalony na informatycznym nośniku danych może być odczytywany wyłącznie na STI, o których mowa w § 16 ust. 1.

**§ 18.** Użytkownikiem STI:

- 1) zlokalizowanego w pionie pełnomocnika ochrony może być pracownik, który został upoważniony przez kierownika komórki organizacyjnej do przetwarzania informacji niejawnych w STI; wzór upoważnienia określa załącznik nr 10 do Instrukcji;
- 2) zlokalizowanego w innych komórkach organizacyjnych może być pracownik, który został upoważniony w sposób określony w dokumentacji bezpieczeństwa danego STI.

<sup>&</sup>lt;sup>10)</sup> Dodany przez § 1 pkt 1 lit. e tiret pierwsze zarządzenia, o którym mowa w odnośniku 3.

<sup>11)</sup> W brzmieniu ustalonym przez § 1 pkt 1 lit. e tiret drugie zarządzenia, o którym mowa w odnośniku 3.

**§ 19.** Każdy informatyczny nośnik danych, który będzie służył do zapisania, przechowywania i odczytywania informacji oznaczonych klauzulą "zastrzeżone", pobrany przez uprawnionego pracownika zgodnie z zasadami obowiązującymi w Ministerstwie Finansów, pracownik KMZ rejestruje w RWP przed dokonaniem zapisu danych na nośniku.

#### Rozdział 5

#### **Sporządzanie kopii, odpisu, wypisu, wyciągu, wydruku lub tłumaczenia materiału zastrzeżonego**

**§ 20.** 1. Wykonanie kopii, odpisu, wypisu, wyciągu, wydruku lub tłumaczenia materiału zastrzeżonego następuje na pisemne polecenie, wydane w formie dekretacji lub odrębnego pisma, przez kierownika komórki organizacyjnej, pod warunkiem, że osoba, która materiał podpisała albo oznaczyła, nie zgłosiła zastrzeżeń co do jego kopiowania, wykonywania odpisu, wypisu, wyciągu, wydruku lub tłumaczenia. Zlecający określa liczbę egzemplarzy do wykonania oraz wskazuje ich odbiorców.

2. Wykonanie kopii, odpisu, wypisu, wyciągu, lub tłumaczenia materiału zastrzeżonego należy odnotować na dokumencie, z którego kopię, odpis, wypis, wyciąg lub tłumaczenie wykonano.

3.12) Kopie materiałów zastrzeżonych wykonuje pracownik KMZ lub uprawniony pracownik Wydziału Poligrafii w obecności pracownika KMZ, na wyznaczonym stanowisku zorganizowanym w Wydziale Poligrafii w gmachu Ministerstwa Finansów przy ul. Świętokrzyskiej 12. Zabronione jest wykonywanie kopii materiałów zastrzeżonych na urządzeniach podłączonych do Systemu Centralnego Wydruku.

3a.13) Dopuszcza się wykonywanie kopii materiałów zastrzeżonych na innych urządzeniach wielofunkcyjnych po wcześniejszym uzgodnieniu z Pełnomocnikiem ochrony, o ile urządzenia te nie są podłączone do Systemu Centralnego Wydruku.

4. Każdą wykonaną kopię, odpis, wypis, wyciąg, wydruk lub tłumaczenie, stanowiące materiał zastrzeżony oznacza się zgodnie z przepisami odrębnymi i bezpośrednio po wykonaniu rejestruje w DE.

#### Rozdział 6

#### **Przechowywanie materiałów zastrzeżonych**

**§ 21.** 1. Materiały zastrzeżone są przechowywane w KMZ do czasu zniesienia klauzuli tajności albo zniszczenia. W przypadku materiałów zastrzeżonych stanowiących materiały archiwalne stosuje się przepisy o narodowym zasobie archiwalnym i archiwach, z uwzględnieniem przepisów o ochronie informacji niejawnych.

2. W przypadkach uzasadnionych specyfiką pracy komórki organizacyjnej, za zgodą kierownika tej komórki, materiały zastrzeżone mogą być przechowywane w aktach spraw, pod warunkiem zapewnienia odpowiednich warunków ich przechowywania. Teczkę aktową sprawy, w której są

<sup>&</sup>lt;sup>12)</sup> W brzmieniu ustalonym przez  $\S$  1 pkt 1 lit. f tiret pierwsze zarządzenia, o którym mowa w odnośniku 3.

<sup>13)</sup> Dodany przez § 1 pkt 1 lit. f tiret drugie zarządzenia, o którym mowa w odnośniku 3.

zgromadzone materiały zastrzeżone, oznacza się zgodnie z przepisami o ochronie informacji

niejawnych. 3. Informację o numerze sprawy, do której przynależy materiał zastrzeżony, uprawniony pracownik umieszcza na tym materiale, a pracownik KMZ umieszcza ją w DE.

#### Rozdział 7

#### **Niszczenie materiałów zastrzeżonych**

**§ 22.** 1. Kierownik komórki organizacyjnej, raz w roku, przeprowadza przegląd materiałów zastrzeżonych znajdujących się w ewidencji KMZ, w celu określenia ich przydatności do dalszego wykorzystania.

2. Materiał zastrzeżony, który nie jest przewidziany do dalszego wykorzystania, o ile nie stanowi materiału archiwalnego, może zostać zniszczony, z uwzględnieniem przepisów o narodowym zasobie archiwalnym i archiwach.

3. Materiał zastrzeżony niszczy się w sposób, który uniemożliwia całkowite lub częściowe odtworzenie jego treści.

4. Protokolarnego zniszczenia materiału zastrzeżonego dokonuje pracownik KMZ, w obecności uprawnionego pracownika komórki organizacyjnej.

5. Po protokolarnym zniszczeniu materiału zastrzeżonego informację o jego zniszczeniu pracownik KMZ umieszcza w odpowiednim urządzeniu kancelaryjnym.

**§ 23.** Sposoby i procedury niszczenia informatycznych nośników danych oraz informacji utrwalonych na tych nośnikach określa dokumentacja bezpieczeństwa systemu teleinformatycznego.

#### Rozdział 8<sup>14</sup>)

#### **Sprawozdanie z funkcjonowania KMZ**

**§ 24.** 1. Dyrektorzy komórek organizacyjnych, do dnia 31 stycznia, sporządzają pisemne sprawozdanie z funkcjonowania KMZ za rok poprzedni i przesyłają je do Pełnomocnika ochrony.

2. Wzór sprawozdania, o którym mowa w ust. 1, określa załącznik nr 11 do Instrukcji.

<sup>14)</sup> Oznaczenie rozdziału nadane przez § 1 pkt 1 lit. g zarządzenia, o którym mowa w odnośniku 3.

Załącznik nr 1 do instrukcji dotyczącej sposobu i trybu przetwarzania informacji niejawnych o klauzuli "zastrzeżone" w Ministerstwie Finansów

#### **Wzór zaświadczenia stwierdzającego odbycie szkolenia w zakresie prowadzenia kancelarii materiałów zastrzeżonych (KMZ)**

**MINISTERSTWO FINANSÓW** Pełnomocnik ds. Ochrony Informacji Niejawnych

### **ZAŚWIADCZENIE Nr stwierdzające odbycie szkolenia w zakresie prowadzenia kancelarii materiałów zastrzeżonych (KMZ)**

Stwierdza się, że Pan(i):

- imię i nazwisko:
- Departament/ Biuro :

odbył(a) szkolenie w zakresie zasad prowadzenia KMZ wymagane przepisami zarządzenia Nr ............. Ministra Finansów z dnia ….............. w sprawie zatwierdzenia Instrukcji dotyczącej sposobu i trybu przetwarzania informacji niejawnych o klauzuli "zastrzeżone" w Ministerstwie Finansów oraz Zakresu i warunków stosowania środków bezpieczeństwa fizycznego w celu ochrony tych informacji.

miejscowość i data pieczęć imienna i podpis

Załącznik nr 2 do Instrukcji dotyczącej sposobu i trybu przetwarzania

informacji niejawnych o klauzuli "zastrzeżone"

w Ministerstwie Finansów

#### **Wzór Dziennika Ewidencyjnego**

### **DZIENNIK EWIDENCYJNY**

#### Strona lewa

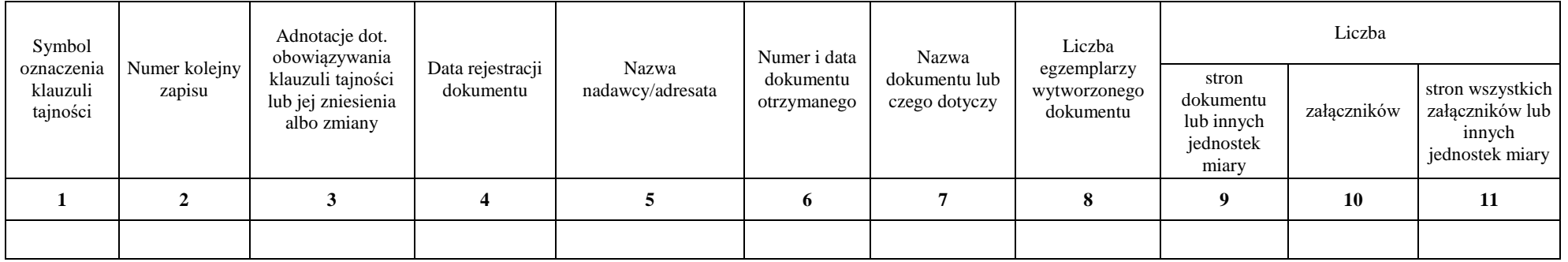

#### Strona ......./.......

#### Strona prawa

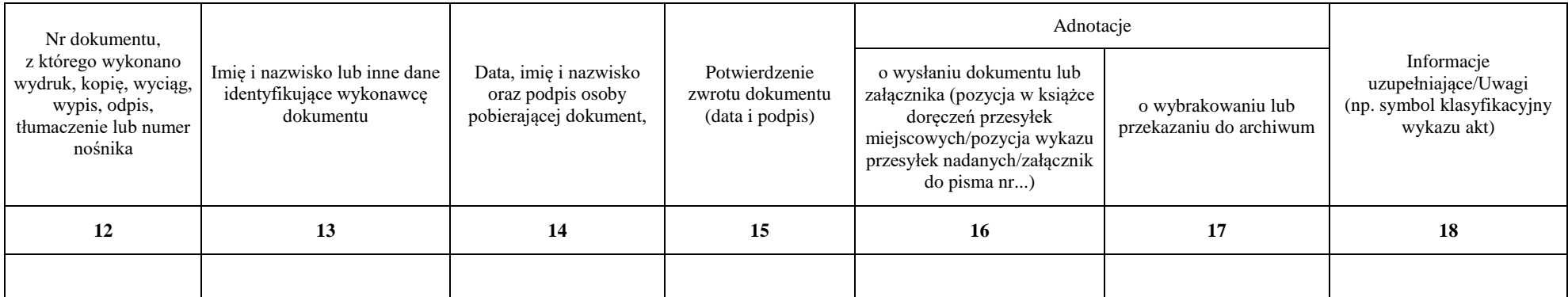

Strona ......./.......

Załącznik nr 3 do Instrukcji dotyczącej sposobu i trybu przetwarzania informacji niejawnych o klauzuli "zastrzeżone" w Ministerstwie Finansów

#### **Wzór Książki Doręczeń Przesyłek Miejscowych**

## **KSIĄŻKA DORĘCZEŃ PRZESYŁEK MIEJSCOWYCH**

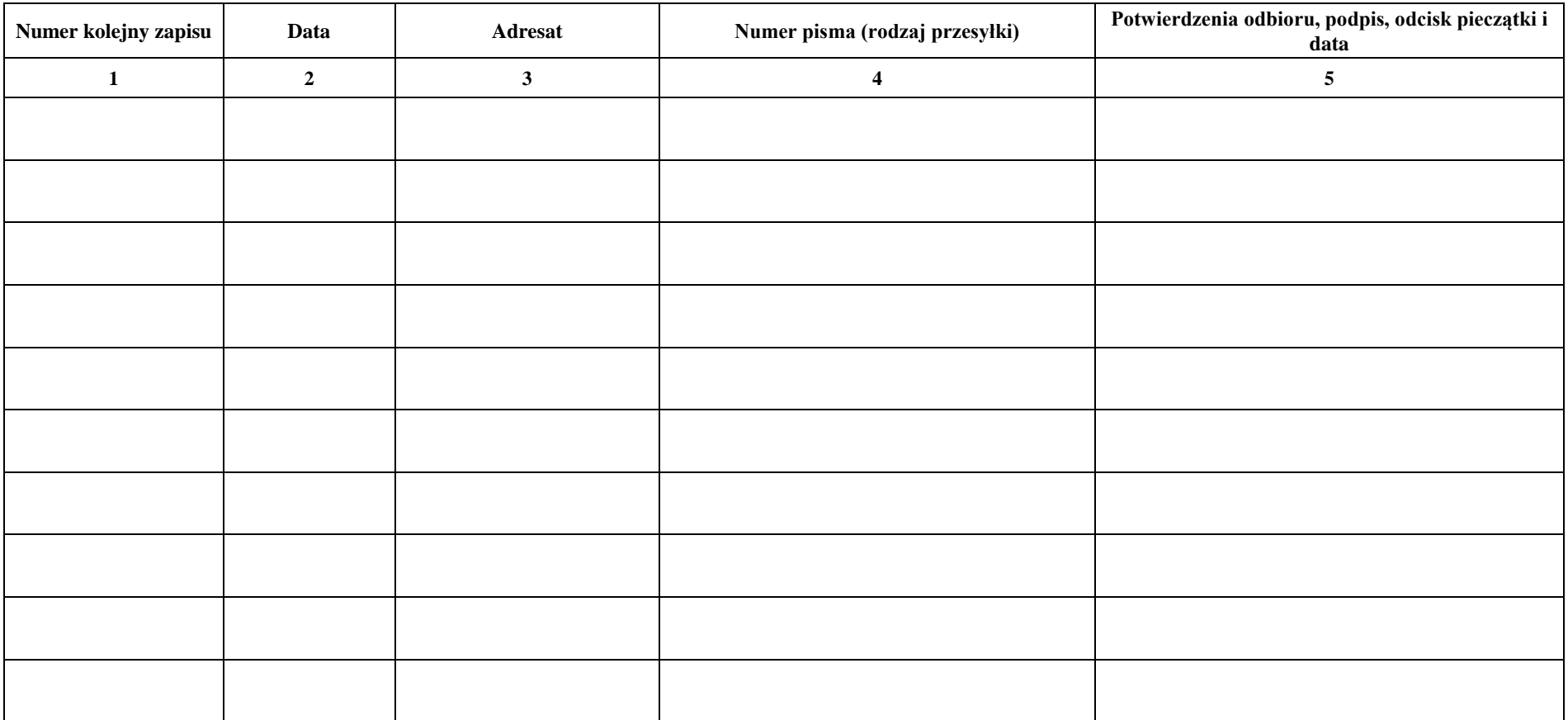

Strona ....../.......

Załącznik nr 4 do Instrukcji dotyczącej sposobu i trybu przetwarzania informacji niejawnych o klauzuli "zastrzeżone" w Ministerstwie Finansów

#### **Wzór Rejestru Wydanych Przedmiotów**

### **REJESTR WYDANYCH PRZEDMIOTÓW**

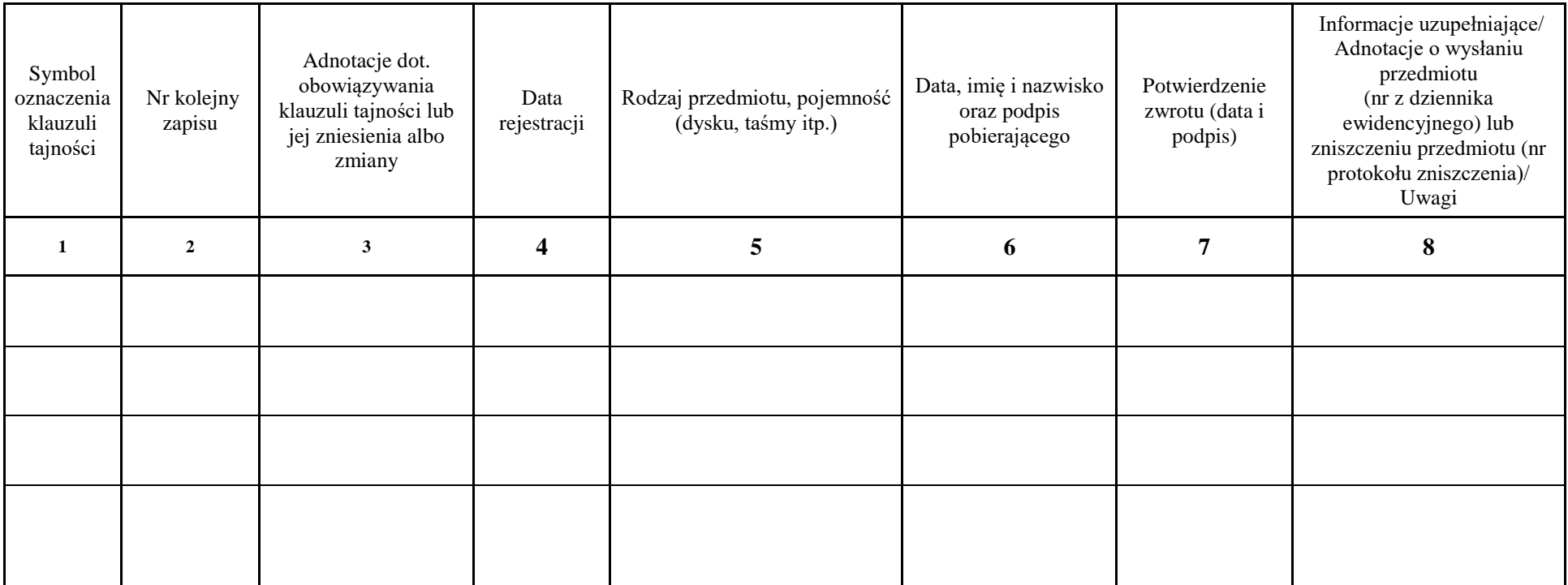

Strona ....../.......

Załącznik Nr 5

do Instrukcji dotyczącej sposobu i trybu przetwarzania informacji niejawnych o klauzuli "zastrzeżone" w Ministerstwie Finansów

### **Wzory pieczęci**

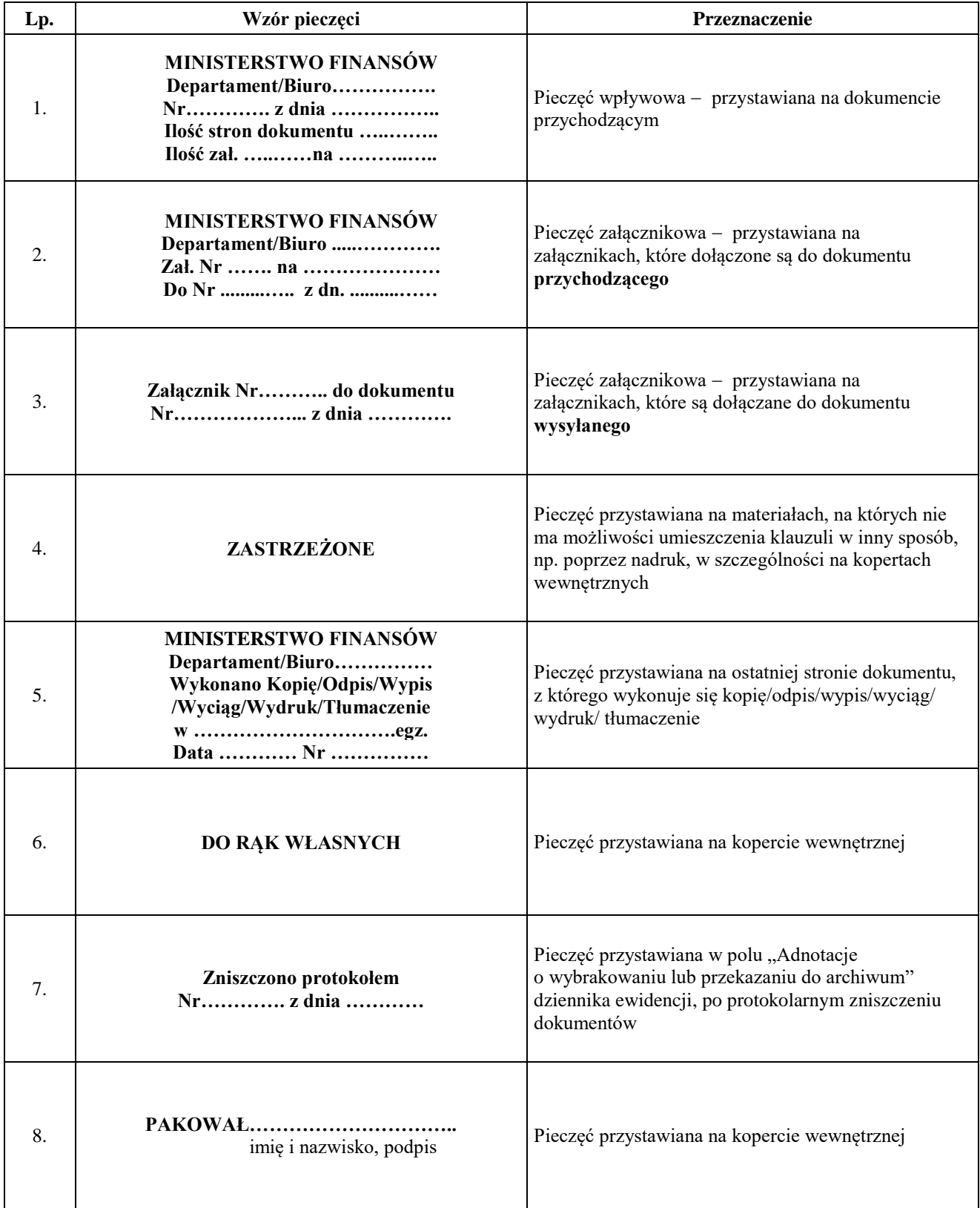

Załącznik Nr 6 do Instrukcji dotyczącej sposobu i trybu przetwarzania informacji niejawnych o klauzuli "zastrzeżone" w Ministerstwie Finansów15)

#### **Wzór protokółu przekazania KMZ**

AKCEPTUJĘ Warszawa, dnia ..................

........................... *(data i podpis kierownika komórki organizacyjnej)*

Egz. nr ……..

#### **PROTOKÓŁ**

#### **przekazania kancelarii materiałów zastrzeżonych**

w .......................................................................................................................................................................

Na podstawie § 6 ust. 1 instrukcji dotyczącej sposobu i trybu przetwarzania informacji niejawnych o klauzuli "zastrzeżone" w Ministerstwie Finansów stanowiącej załącznik nr 1 do zarządzenia Nr ....................... Ministra Finansów z dnia ................................................ 2012 r.

................................................................... prowadząca/y kancelarię materiałów zastrzeżonych *imię i nazwisko osoby przekazującej*

#### **przekazuje:**

........................................................................................................................................ *imię i nazwisko osoby przyjmującej*

następujące urządzenia kancelaryjne:

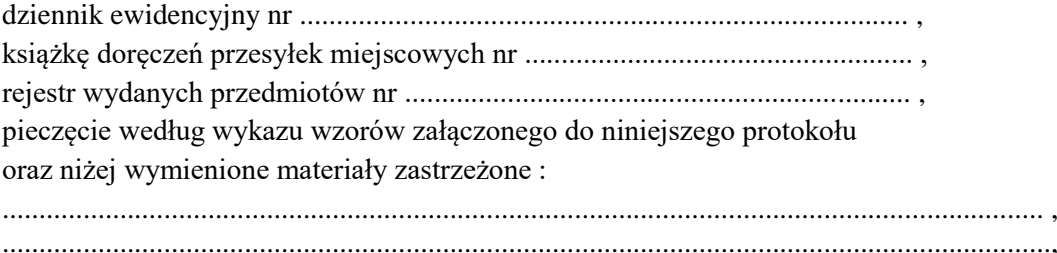

Załącznik: wykaz wzorów pieczęci

Na tym protokół zakończono

Przekazujący: Przyjmujący:

.......................... ..........................

*data, podpis data, podpis*

Wykonano w 2 egzemplarzach: Egz. nr 1 – Pełnomocnik ochrony Egz.  $nr 2 - KMZ$ 

<sup>15)</sup> W brzmieniu ustalonym przez § 1 pkt 1 lit. h zarządzenia, o którym mowa w odnośniku 3.

Załącznik Nr 7 do Instrukcji dotyczącej sposobu i trybu przetwarzania informacji niejawnych o klauzuli "zastrzeżone" w Ministerstwie Finansów

#### **Wzór oznaczenia koperty wewnętrznej**

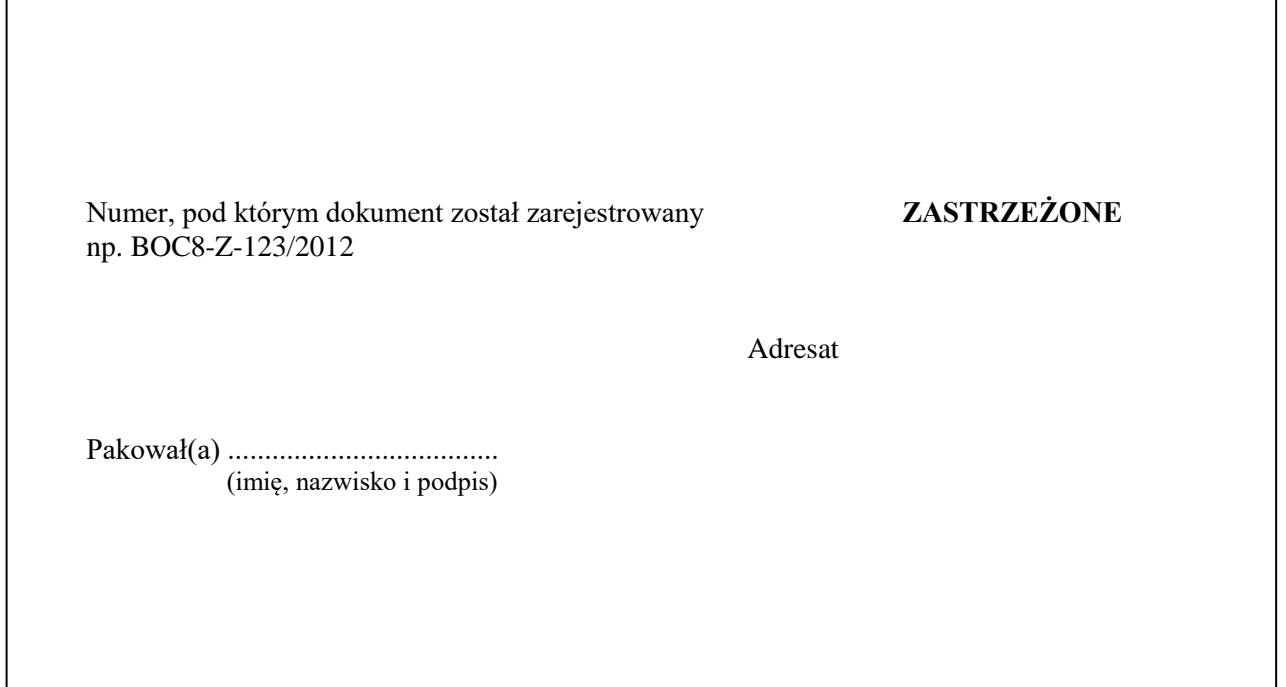

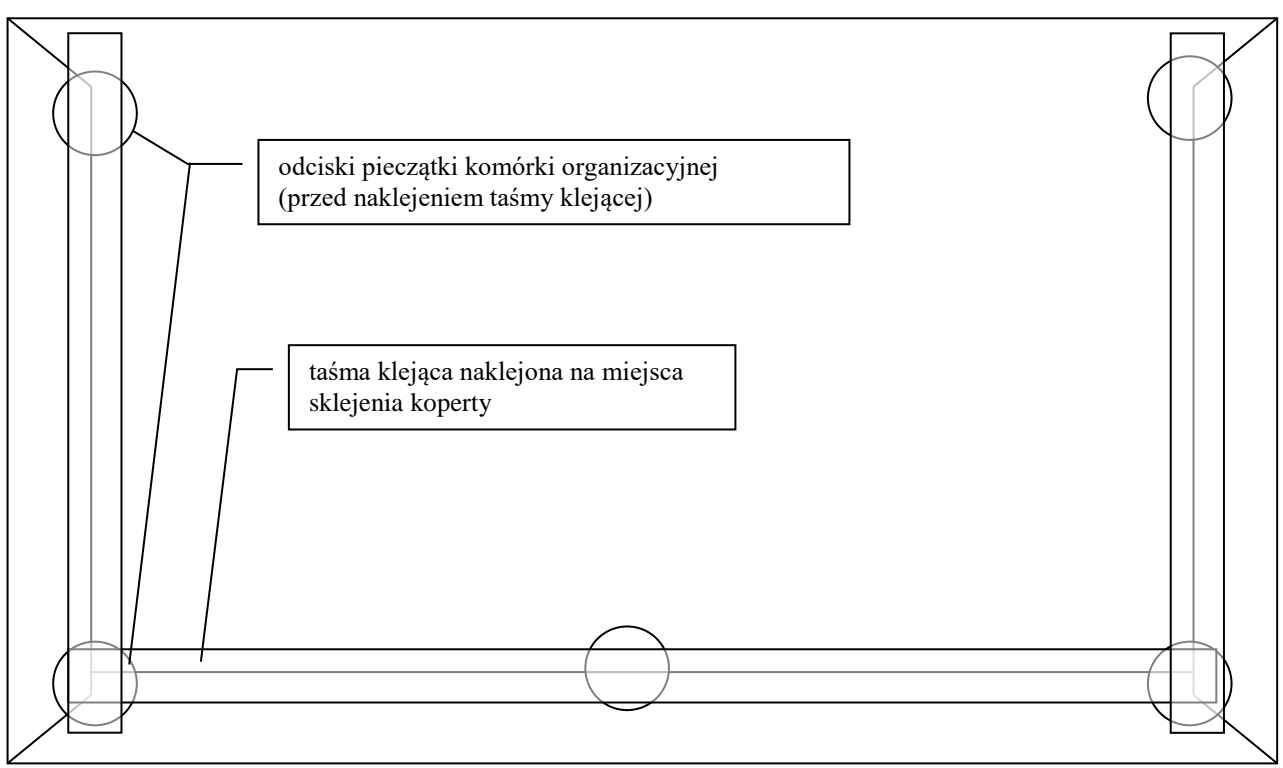

Załącznik Nr 8 do Instrukcji dotyczącej sposobu i trybu przetwarzania informacji niejawnych o klauzuli "zastrzeżone" w Ministerstwie Finansów

#### **Wzór oznaczenia koperty zewnętrznej**

Nazwa jednostki organizacyjnej nadawcy

Nr przesyłki (bez oznaczenia klauzuli) np. BOC8-123/2012/KDPM poz. …..

> Nazwa jednostki organizacyjnej adresata adres siedziby adresata

POLECONY ZPO

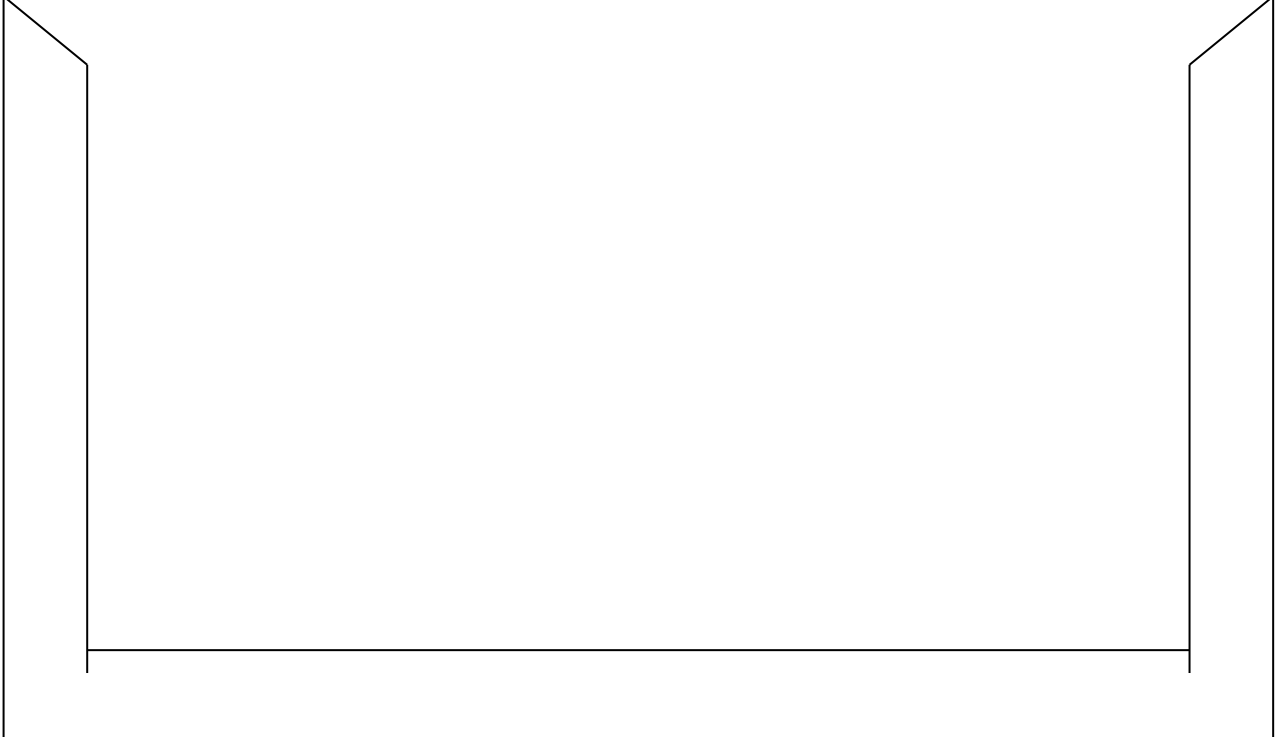

Załącznik Nr 9 do Instrukcji dotyczącej sposobu i trybu przetwarzania informacji niejawnych o klauzuli "zastrzeżone" w Ministerstwie Finansów

#### **Wzór dziennika ewidencji wykonanych dokumentów DEWD\*STI**

#### **DZIENNIK EWIDENCJI WYKONANYCH DOKUMENTÓW STANOWISKA TELEINFORMATYCZNEGO O KLAUZULI "ZASTRZEŻONE"**

#### **strona lewa**

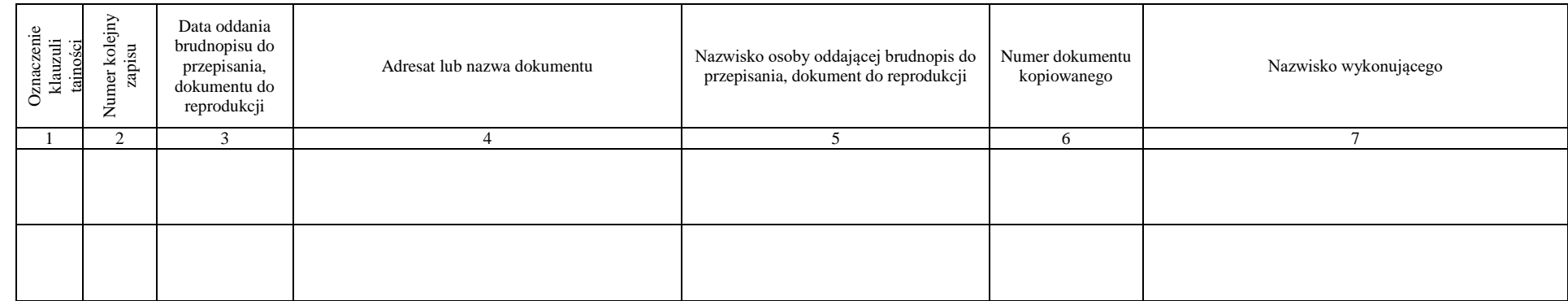

#### **strona prawa**

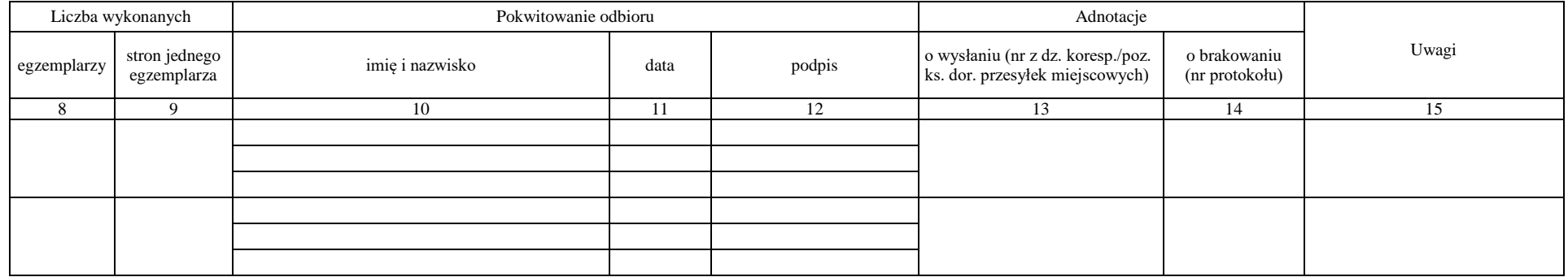

Załącznik Nr 10 do Instrukcji dotyczącej sposobu i trybu przetwarzania informacji niejawnych o klauzuli "zastrzeżone" w Ministerstwie Finansów

#### **Wzór upoważnienia do przetwarzania informacji niejawnych o klauzuli "zastrzeżone" na stanowiskach teleinformatycznych w pionie pełnomocnika ochrony**

Nazwa Departamentu/Biura Znak pisma

Warszawa, dnia ........................................

**Pełnomocnik ds. Ochrony Informacji Niejawnych**

Upoważniam do przetwarzania informacji niejawnych oklauzuli "zastrzeżone" w systemach teleinformatycznych znajdujących się w pionie pełnomocnika ochrony i proszę o przeszkolenie w zakresie bezpieczeństwa teleinformatycznego niżej wymienionych pracowników:

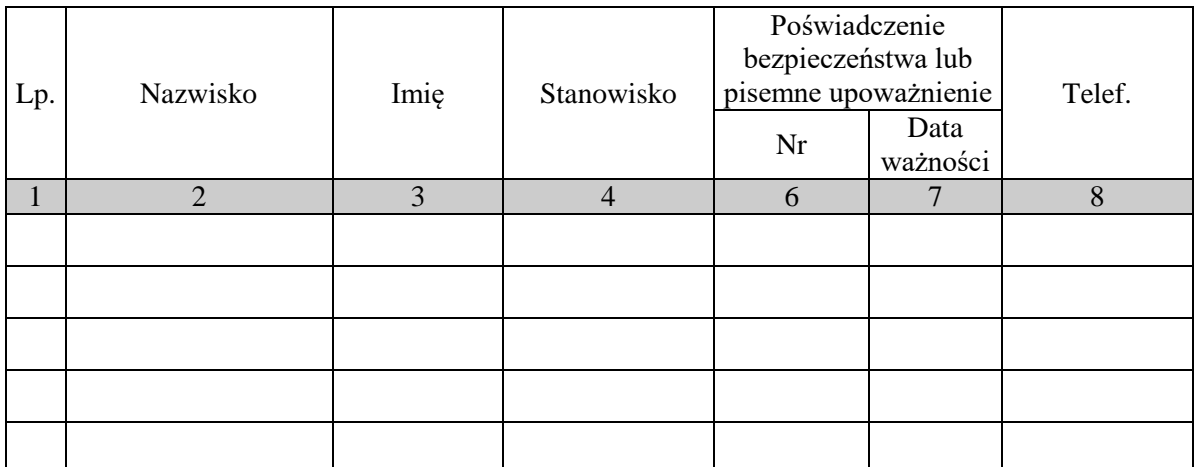

...............................................................

(*Pieczęć, podpis kierownika komórki organizacyjnej)*

Załącznik Nr 11 do Instrukcji dotyczącej sposobu i trybu przetwarzania informacji niejawnych o klauzuli "zastrzeżone" w Ministerstwie Finansów

#### **Wzór sprawozdania z działalności KMZ**

#### **Nazwa Departamentu/Biura**

#### **Sprawozdanie z działalności KMZ za ……… rok**

- 1. Pracownicy odpowiedzialni za prowadzenie KMZ z uwzględnieniem zmian na stanowiskach:
	- 1) ………………………………….
	- 2) ………………………………….
- 2. Numery urządzeń kancelaryjnych:
	- 1) dziennik ewidencyjny (DE): ………………………………………………
	- 2) rejestr wydanych przedmiotów (RWP): ……………………………….….
	- 3) książka doręczeń przesyłek miejscowych (KDPM): ……………….……..
- 3. Pomocnicze urządzenia kancelaryjne stosowane w KMZ, jeżeli są prowadzone:
	- 1) ……………………………………………………….
	- 2) ……………………………………………………….
- 4. Liczba materiałów zarejestrowanych w DE:

ogółem: ………………………… w tym:

- 1) krajowych: ……………………………...
- 2) Restricted/Restreint: ……………………

5. Liczba przedmiotów zarejestrowanych w RWP: ……………………………………………

- 6. Liczba materiałów zastrzeżonych wytworzonych w wyniku kopiowania:
	- 1) krajowych: ………………………………
	- 2) Restricted/Restreint: …………………….

7. Liczba materiałów zastrzeżonych zniszczonych w KMZ: ……………………………………

- 8. Liczba materiałów zastrzeżonych, z których zniesiono klauzulę:
	- 1) wytworzonych w komórce organizacyjnej: …………………………………………
	- 2) nadesłanych z innych komórek (jednostek) organizacyjnych: ……………….………

Pracownicy KMZ:

.................................................... ....................................................

pieczęć i podpis kierownika komórki organizacyjnej

### **Zakres i warunki stosowania środków bezpieczeństwa fizycznego w celu ochrony informacji niejawnych o klauzuli "zastrzeżone" w Ministerstwie Finansów**

**§ 1.** Użyte w Zakresie i warunkach stosowania środków bezpieczeństwa fizycznego w celu ochrony informacji niejawnych o klauzuli "zastrzeżone" w Ministerstwie Finansów określenia oznaczają:

- 1) ustawa ustawę z dnia 5 sierpnia 2010 r. o ochronie informacji niejawnych;
- 2) Instrukcja Instrukcję dotyczącą sposobu i trybu przetwarzania informacji niejawnych o klauzuli "zastrzeżone" w Ministerstwie Finansów;
- 3) materiał zastrzeżony materiał w rozumieniu art. 2 pkt 4 ustawy, oznaczony klauzulą "zastrzeżone";
- 3a)16)Ministerstwo Finansów gmach Ministerstwa Finansów przy ul. Świętokrzyskiej 12 oraz pomieszczenia lub obszary, w innych lokalizacjach zajmowanych przez komórki organizacyjne Ministerstwa Finansów;
- $3b$ <sup>16</sup> komórka organizacyjna departament lub biuro Ministerstwa Finansów;
- 3c)16) kierownik komórki organizacyjnej dyrektora, zastępcę dyrektora albo osobę upoważnioną przez dyrektora komórki organizacyjnej;
- 4)17) pracownik pracownika Ministerstwa Finansów, a także funkcjonariusza Służby Celno-Skarbowej pełniącego służbę w Ministerstwie Finansów, posiadającego pisemne upoważnienie Ministra Finansów wydane w trybie art. 21 ust. 4 pkt 1 ustawy lub poświadczenie bezpieczeństwa upoważniające do dostępu do informacji niejawnych przeszkolonego w zakresie ochrony informacji niejawnych;
- 5) uprawniony pracownik pracownika, któremu udostępnienie materiałów zastrzeżonych jest niezbędne do wykonywania zadań służbowych.

**§ 2.** 1.18) Informacje niejawne o klauzuli "zastrzeżone" przetwarza się w pomieszczeniu lub obszarze, wyposażonym w system kontroli dostępu. Przepisy § 3 ust. 1a Instrukcji stosuje się odpowiednio.

2. Materiały zastrzeżone przechowuje się w pomieszczeniach zamykanych na klucz, z zamkiem charakteryzującym się umiarkowaną odpornością na nieuprawnione próby otwarcia.

<sup>&</sup>lt;sup>16)</sup> Dodany przez  $\S$  1 pkt 2 lit. a tiret pierwsze zarządzenia, o którym mowa w odnośniku 3

<sup>17)</sup> W brzmieniu ustalonym przez § 1 pkt 2 lit. a tiret drugie zarządzenia, o którym mowa w odnośniku 3.

<sup>18)</sup> W brzmieniu ustalonym przez § 1 pkt 2 lit. b zarządzenia, o którym mowa w odnośniku 3.

Dziennik Urzędowy Ministra Finansów – 27 – Poz. 31

3. W pomieszczeniach, o których mowa w ust. 2, materiały zastrzeżone należy przechowywać w szafach metalowych lub w zamykanych na klucz i plombowanych meblach biurowych, do których dostęp mogą mieć wyłącznie uprawnieni pracownicy.

**§ 3.** 1. Kierownik komórki organizacyjnej określając, zgodnie z § 21 ust. 1 i 2 Instrukcji, miejsce przechowywania materiałów zastrzeżonych, uwzględnia:

- 1) liczbę materiałów zastrzeżonych przetwarzanych w komórce organizacyjnej;
- 2) konieczność zapewnienia warunków uniemożliwiających nieuprawnione ujawnienie, zagubienie lub naruszenie integralności materiałów zastrzeżonych, znajdujących się w komórce organizacyjnej;
- 3) konieczność zapewnienia przechowywania materiałów zastrzeżonych w sposób określony w § 2.

2. Kierownik komórki organizacyjnej informuje Pełnomocnika do Spraw Ochrony Informacji Niejawnych w Ministerstwie Finansów o miejscu przechowywania materiałów zastrzeżonych przesyłając informację, której wzór określa załącznik do Zakresu i warunków stosowania środków bezpieczeństwa fizycznego w celu ochrony informacji niejawnych o klauzuli "zastrzeżone" w Ministerstwie Finansów.

3.19) Pełnomocnik ochrony akceptuje informację, o której mowa w ust. 2.

**§ 4.** Kierownik komórki organizacyjnej ustala sposób przechowywania i tryb wydawania kluczy do pomieszczeń oraz mebli, o których mowa w § 2 ust. 2 i 3.

**§ 5.** Podczas, w szczególności:

- 1) przerw w pracy;
- 2) przyjmowania interesantów;
- 3) sprzątania

1

materiały zastrzeżone zabezpiecza się przed dostępem osób nieuprawnionych.

**§ 6.** Przetwarzanie informacji niejawnych o klauzuli "zastrzeżone" w systemach teleinformatycznych odbywa się w pomieszczeniu lub obszarze wyposażonym w system kontroli dostępu, w warunkach uwzględniających wyniki procesu szacowania ryzyka, o którym mowa w art. 49 ust. 1 ustawy, i zasady określone w Instrukcji

<sup>19)</sup> Dodany przez § 1 pkt 2 lit. c zarządzenia, o którym mowa w odnośniku 3.

Załącznik do Zakresu i warunków stosowania środków bezpieczeństwa fizycznego w celu ochrony informacji niejawnych o klauzuli "zastrzeżone" w Ministerstwie Finansów<sup>20)</sup>

#### **Wzór Informacji o miejscu przechowywania materiałów zastrzeżonych**

#### ………………………. Nazwa Departamentu/Biura

#### **Informacja o miejscu przechowywania materiałów zastrzeżonych**

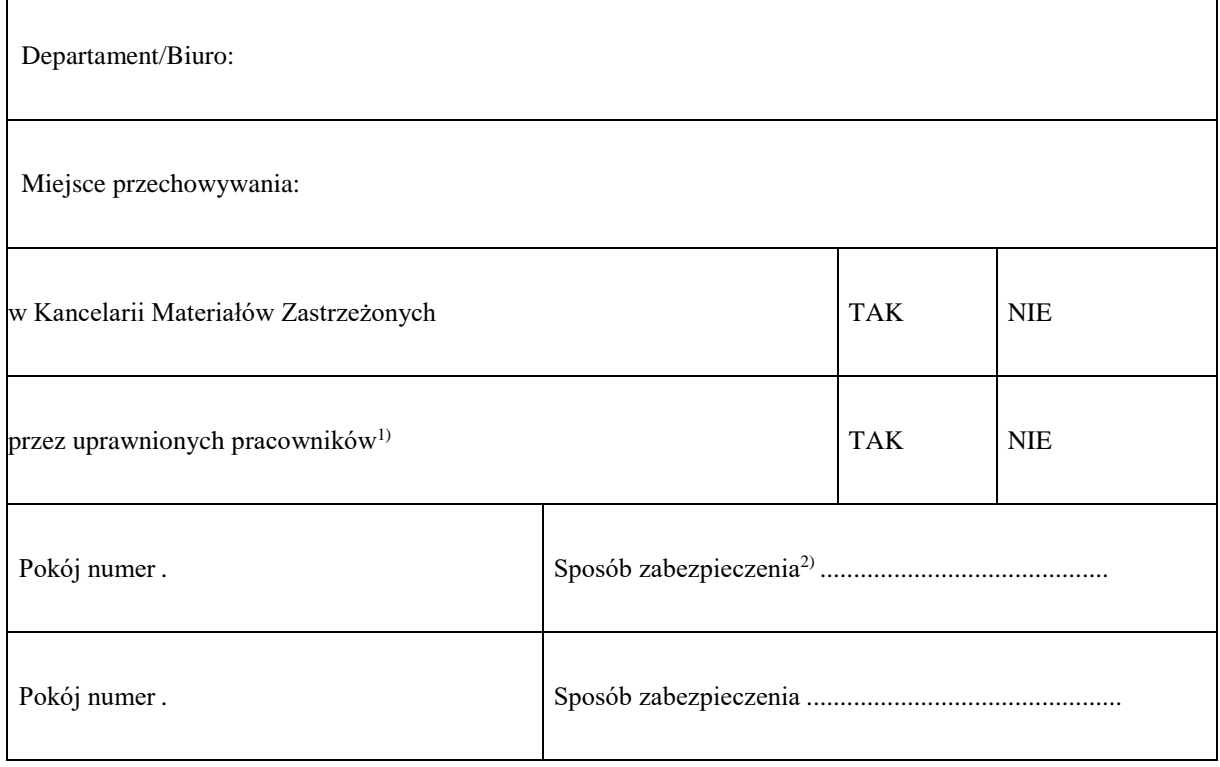

1

**……………………………………………. ……………………………………………. Pracownik KMZ Kierownik komórki organizacyjnej**

#### **Akceptuję**

……………………………… **Pełnomocnik ochrony**

- 1) należy podać numery pomieszczeń, w których uprawnieni pracownicy przechowują materiały zastrzeżone
- 2) sposób zabezpieczenia rozumiany, jako rodzaj pomieszczenia, szafy, biurka lub inne urządzenia, sposób przechowywania i wydawania kluczy

<sup>20)</sup> W brzmieniu ustalonym przez § 1 pkt 2 lit. d zarządzenia, o którym mowa w odnośniku 3.